# **Типи даних, що визначає програміст**

\*

*Всякий необходимо причиняет пользу, употребленный на своем месте. Козьма Прутков*

#### Типи даних,

#### що визначає програміст

У реальних задачах інформація, що потребує обробки, може мати досить складну структуру. Для представлення використовують типи даних побудовані на основі простих типів даних, масивів, покажчиків. Мова С++ дозволяє програмісту визначати свої типи

даних та правила роботи з ними. Історично для основних таких типів склалися свої власні назви, але їх можна об`єднати під назвою *типів, що визначає програміст*.

### Структури

Структури (записи) – гнучкий структурований тип даних, що дозволяє поєднувати в єдине ціле елементи різних типів.

Структури – використовують для адекватного представлення реальних об`єктів, де елементи (поля) визначають різні характеристики об`єктів.

Використання:

● …

- таблиці із різнотипною складноструктурованою інформацією;
- файли, бази даних;
	- динамічні структури даних;

## Структури

struct [ім`я типу] {  $\epsilon$ тип  $1$ > $\epsilon$ елемент  $1$ >;  $\epsilon$ тип 2>  $\epsilon$ лемент 2>; ...

 $\epsilon$ тип N>  $\epsilon$ елемент N>; } [<список змінних>];

Елементи структури називають *полями*.

Типи полів можуть бути різними, але не функціональними (не типами функцій та покажчиків на них), а також не типом самої структури (але може бути покажчиком на нього).

Розмір пам`яті не обов`язково дорівнює сумі розмірів полів (за рахунок вирівнювання на границі слова).

struct date {

int day;

int month;

int year;

}; date dt\_brt[10], \*pdt;

struct { float x, y; } position; //struct position tk1, tk2;

#### Приклади ініціалізації

```
struct person {
 char name[20];
date b d; };
person man = \{\text{"Bill", {7, 11, 1935}}\};
```

```
struct complex {
  float re, im;
\{comp1[2][3] = \{\{\{1,1\},\{1,2\},\{1,3\}\},\\{\{2,1\},\{2,2\},\{2,3\}\}\
```
 $\}$ ;

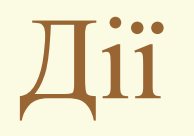

- Для змінних одного структурного типу *операція присвоювання* (поелементне копіювання).
- Структури можна передавати у функцію через параметри та повертати як значення функції.
- Доступ до полів структури здійснюється операціями:
	- . (вибору) через ім`я змінної-структури;
	- -> через покажчик на структуру.
		- dt\_brt[1].day =  $15$ ;
		- pdt  $\rightarrow$  month = 6;
		- if (pdt->year == 2012 && pdt->month == 2) pdt->day = 29;
		- compl [1][2].re = 2.4; compl [1][2].im = 5.55;

До структур можна застосовувати операцію &.

```
struct complex {
  float re, im;
```
#### };

...

...

complex add complex (complex c1, complex c2) $\{$ complex  $c3 = c1$ ;  $c3.re += c2.re;$  $c3.im == c2.im;$  return c3; }

complex x, y, z;

 $z = add$  complex(x, y); cout << "z = x+y = " << z.re << " + " << z.im << "i" << endl;

## Структури та функції

При використанні структур в якості параметрів функцій потрібно враховувати можливості параметрів-значень та параметрів-посилань. Якщо функція не змінює значення полів структури її можна передавати як параметр-значення. Якщо функція повинна змінювати значення полів структури передавати структуру як параметрпосилання.

add\_compl pr\_1 pr\_2

*Приклади*.

#### Бітові поля

Особливий вид полів структури. Використовується для щільної упаковки невеликих даних. При визначенні поля вказується його розмір у бітах. struct optins { bool centerX:1; bool centerY:1; unsigned int shadow:2; unsigned int palette:4; } pd; …

pd.center $X = 0$ ; pd.center $Y = 0$ ; pd.shadow = 3; pd.palette = 7;

#### Бітові поля

Бітові поля можуть бути довільного цілого типу. Доступ здійснюється традиційним чином через ім`я поля.

 Фактично такі поля надають доступ до окремих частин байтів – бітів пам`яті.

Отримати адресу такого поля не можна. Не можна створювати масиви бітових даних.

Ім`я поля може бути відсутнім. Такі поля використовуються для вирівнювання на апаратні границі. Доступ до самого такого поля відсутній.

Дозволяють заощадити пам`ять, але слід враховувати, що операції з окремими бітами реалізуються суттєво менш ефективно ніж операції з байтами та словами. Такі програми значною мірою є машино-залежними.

Змінні типу об`єднання (суміш) можуть набувати значень кількох різних типів. Можна трактувати їх як структури, всі поля яких розташовані за однією адресою, в одній спільній ділянці, достатній для збереження найбільшого за розміром поля.

Фактично вони надають можливість доступу до однієї й тієї самою ділянки пам`яті за допомогою змінних різних типів. В об`єднанні допускаються й структури з бітовими полями, що надає можливості доступу до окремих бітів ділянки. Зрозуміло що в кожен момент часу у такій змінній зберігається лише одне значення.

Відповідальність за правильність використання покладається на програміста.

union onefrom { int int\_val; long long val; double double val; };

onefrom zmn;

…

…

zmn.int val =  $15$ ; cout << zmn.int\_val;

zmn.double  $val = 1.38$ ; cout << zmn.double\_val;

```
struct widget { //структура реєстру
  char brand[20];
  int type;
  union id { //залежить від типу
  long id num;
  char id char[20];
  } id_val;
};
...
widget prize;
...
if (prize.type == 1) cin \gg prize.id val.id num;
```
else cin  $\gg$  prize.id val.id char;

```
struct widget { //структура реєстру
  char brand[20];
  int type;
  union { //залежить від типу
  long id num;
  char id char[20];
  };
};
...
widget prize;
...
if (prize.type == 1) cin \gg prize. id num;
else cin \gg prize. id char;
```
#### Перелічення

(порядкові типи)

Спосіб створення іменованих констант, зв`язаних між собою. Сприяє наочності програмних рішень, а також забезпечує контроль з боку системи програмування за значеннями відповідних змінних. *Формат:* enum [<iм'я типу>] {<список констант>} [<змінні>]; <ім`я\_типу> - визначається, якщо потрібно окремо визначати змінні цього типу. Змінні можуть приймати значення тільки з <список констант>.

Константи з <список\_констант> - цілі. Можуть бути ініціалізовані звичайним чином, або за умовчанням у першої константи значення – 0, у кожної наступної значення – на 1 більше ніж у попередньої.

Операції: присвоювання, порівняння. При виконанні арифметичних операцій перетворюються на цілі.

#### Перелічення. Приклади

enum spectrum {red, orange, yellow, green, blue, violet, indigo, ultraviolet};

Визначили новий тип spectrum, а також іменовані константи з значеннями  $0 - 7$ .

spectrum band; //змінна з типом spectrum

 $band = blue;$ 

 $band = 2000; //$ не припустимо

значення змінної band обмежені 8 переліченими.

int color = blue; //припустимо

 $band = spectrum(3)$ ; //приведення 3 до типу spectrum

 $band = spectrum(40003); //$ невизначеність

#### Перелічення. Приклади

enum Err{ERR\_READ, ERR\_WRITE, ERR\_CONVERT}; Err error;

switch (error) { case ERR\_READ: /\* оператори \*/ break; case ERR\_WRITE: /\* оператори \*/ break; case ERR\_CONVER: /\* оператори \*/ break; };

...

enum {two = 2, three, ten = 10, eleven, fifty = ten + 40}; enum {zero, null = 0, one, numero uno = 1}; //імена констант різні, значення можуть співпадати

enum paytype {CARD, CHECK}; paytype ptype; union payment { char card[25]; long check; } info; ... //отримання значень info та ptype switch (ptype) { case CARD: cout << "Оплата карткою: " << info.card; break; case CHECK: cout << "Оплата чеком: " << info.check; break;

}

...

enum paytype {CARD, CHECK}; struct { paytype ptype; union { char card[25]; long check; }; } info; ... //отримання значень info switch (info.ptype) { case CARD: cout << "Оплата карткою: " << info.card; break; case CHECK: cout << "Оплата чеком: " << info.check; break; } //...

#### Визначення типів

Можна створювати додаткові імена для існуючих та нових типів.

#### *Формат:*

typedef  $\langle$ тип $>$  $\langle$ нове ім`я $>$  [ $\langle$ розмірність $>$ ];

*Наприклад:* typedef int LENGTH; typedef unsigned int UINT; typedef char Msg[100]; typedef struct { char fio[30]; int date, code; double salare;

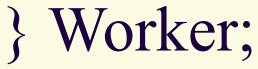

typedef int LENGTH; typedef unsigned int UINT; typedef char Msg[100]; typedef struct { char fio[30]; int date, code; double salare; } Worker; LENGTH n, m, k; UINT i, j; Msg str[10]; Worker staff[100];

typedef struct tnode { char \*word; struct tnode \*left; struct tnode \*right; } TREENODE, \*TREEPTR;

TREEPTR talloc(){ return ((TREEPTR) calloc(1, sizeof(TREENODE)));

TREEPTR p, t;  $p = \text{talloc}$ ;

}

struct my\_struct { int a; double b; }; //або typedef struct { int a; double b; } my\_struct; //використання типу my struct \*s;  $s\geq a=3$ ; //(\*s.a)=3;  $s\rightarrow b = 4.5$ ; //(\*s.b)=4.5;

### Підсумки

- ●Розглянули спектр різних можливостей, що до визначення власних типів даних.
- ●Розглянуті типи дозволяють найбільш адекватним чином представляти різноманітну внутрішньо складну інформацію, забезпечувати гнучкість, наочність та перенесення програмного забезпечення.
- Окремі системи програмування можуть надавати додаткові можливості, мати певні особливості в роботі з такими даними.

#### Поради

- Грамотно, з розумінням використовувати розглянуті можливості для визначення потрібних типів даних.
- Не зловживати "недокуметованими можливостями", особливостями окремих систем програмування.

#### Задачі

- У послідовності дат (число, місяць, рік) знайти зимові дати.
- У заданій множині точок площини знайти 2 найбільш віддалені точки.
- Визначити тип, що дозволить представляти геометричні фігури : прямокутник, коло, правильний многокутник.
- N трикутників задані координатами своїх вершин. Визначити, який з них має найбільшу площу.

#### Задачі

- Написати логічну функцію Equally(a,b), що порівнює два раціональних числа.
- Написати функцію для скорочення раціональної дробі.
- Написати функцію для додавання раціональних дробів.
- Написати функцію Rmax(x, m), що присвоює параметру m найбільше з раціональних чисел масиву x.
	- координати вершин трикутника та координати деякої внутрішньої точки. Знайти відстань від даної точки до найближчої сторони трикутника.